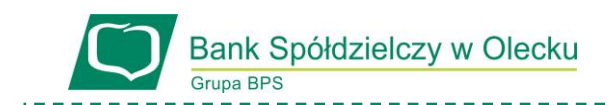

*Załącznik nr 4 do Instrukcji bankowości elektronicznej w BS Olecko*

### **Bezpieczeństwo systemu INTERNET BANKINGU/INTERNET BANKINGU DLA FIRM w Banku Spółdzielczym w Olecku**

Bankowość elektroniczna znacznie ułatwia wykonywanie operacji bankowych. Po aktywowaniu usługi użytkownik uzyskuje 24 godzinny dostęp do swoich środków na rachunku bankowym za pośrednictwem Internetu.

System bankowości elektronicznej INTERNET BANKINGU/INTERNET BANKINGU DLA FIRM został stworzony w oparciu o technologię i doświadczenie znanej firmy informatycznej - lidera wśród firm zajmującym się oprogramowaniem dla banków spółdzielczych.

#### **Szyfrowanie transmisji**

Połączenie z kontem internetowym jest transmisją zaszyfrowaną. Dzięki temu wszelkie informacje, które są przesyłane lub otrzymywane są dostępne tylko i wyłącznie dla uprawnionego użytkownika. W systemie INTERNET BANKINGU zastosowano jedno z najsilniejszych obecnie szyfrowań algorytmem SSL o długości klucza 256 bitów. Wszystkie transakcje, które zostaną dokonane na koncie, każdorazowo wymagają dodatkowego uwierzytelnienia poprzez wpisanie hasła jednorazowego.

#### **Wejście do systemu**

Aby wejść do systemu INTERNET BANKINGU/INTERNET BANKINGU DLA FIRM należy podać:

• numer identyfikacyjny - tzw. Login, który jest określany przez bank,

• unikatowe hasło dostępu, które przy pierwszym wejściu do systemu system wymusza do zmiany przez użytkownika (min 8 znaków) - dzięki niemu użytkownik wchodzi na swoje konto, ale nie może jeszcze realizować transakcji.

**Certyfikat kwalifikowany** – kwalifikowany podpis elektroniczny równoznaczny pod względem skutków prawnych podpisowi własnoręcznemu, służący do autoryzacji zleceń.

**aplikacja mobilna** – aplikacja zainstalowana na urządzeniu mobilnym działającym w sieci bezprzewodowej służąca do autoryzacji dyspozycji.

#### **Blokowanie dostępu do systemu**

Trzykrotne błędne uwierzytelnienie Klienta podczas wejścia do systemu INTERNET BANKINGU powoduje zablokowanie dostępu do usług systemu. Trzykrotne błędne podanie hasła jednorazowego podczas próby realizacji transakcji blokuje możliwość wykonywania transakcji - zalogowanie do systemu jest nadal możliwe.

Aby odblokować dostęp/możliwość wykonywania operacji , należy skontaktować się z właściwą placówką Banku.

Przy stosowanych obecnie w Banku Spółdzielczym w Olecku systemach zabezpieczeń praktycznie jedyną możliwością zdobycia identyfikatora i hasła dostępu oraz jednorazowych haseł jest namówienie samego Klienta do dobrowolnego ich podania.

Z tego też względu należy pamiętać, iż bezpieczeństwo bankowości elektronicznej zależy nie tylko od rozwiązań opracowanych przez firmy informatyczne współpracujące z bankami, ale przede wszystkim od samych klientów.

Aby użytkownik traktował bankowość elektroniczną jako bezpieczne narzędzie, powinien przestrzegać następujących zasad:

**1. Logując się do systemu** INTERNET BANKINGU/INTERNET BANKINGU DLA FIRM **należy sprawdzić czy użytkownik znajduje się na właściwej stronie.**

Wszystkie operacje po zalogowaniu się na stronę e.bsolecko.pl są automatycznie zabezpieczone protokołem SSL wykorzystującym klucz o długości 256 bitów. Uwidocznione jest to poprzez ukazanie się kłódki na pasku adresu, co sygnalizuje, że strona jest szyfrowana i bezpieczna.

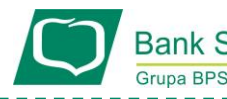

Bank Spółdzielczy w Olecku

Po dwukrotnym kliknięciu na kłódkę powinna pojawić się informacja, dla kogo został wystawiony certyfikat. Prawidłowa informacja to :

Certyfikat wystawiony dla: Bank Spółdzielczy w Olecku

Olecko

warmińsko-mazurskie, PL

Należy się także upewnić, czy w pasku adresowym przeglądarki w nazwie strony widnieje oznaczenie HTTPS. Do systemu można się zalogować bezpośrednio z adresu e.bsolecko.pl, podając login i hasło i wybierając opcję Zaloguj.

Jeśli przy logowaniu się do systemu nie widnieje oznaczenie kłódki oraz oznaczenia https prosimy o ich pilne zgłoszenie do Banku.

### **2. Nie należy podawać swojego hasła dostępu lub haseł jednorazowych poprzez pocztę elektroniczną.**

Bank Spółdzielczy w Olecku nigdy nie wysyła e-maili wymagających podania danych osobowych Klientów lub też hasła dostępu, albo haseł jednorazowych.

Nie wysyłane są również drogą e-mailową linki do stron banku oraz do usług bankowości elektronicznej oraz wszelkich stron, gdzie rzekomo ma nastąpić weryfikacja czy aktualizacja danych Klientów.

Bank Spółdzielczy w Olecku nie przyjmuje również drogą e-mailową zlecenia wykonania transakcji finansowych.

W przypadku pojawienia się takich przypadków prosimy o ich pilne zgłoszenie do banku.

## **3. Nie należy podawać swojego hasła dostępu lub haseł jednorazowych osobom dzwoniącym i podającym się za pracownika banku.**

W przypadku pojawienia się takich przypadków prosimy o ich pilne zgłoszenie do banku.

# **4. Dla własnego bezpieczeństwa nigdy nie należy nosić zapisanego loginu z hasłem dostępu.**

W przypadku nieautoryzowanego uzyskania identyfikatora i hasła dostępu do systemu INTERNET BANKINGU/INTERNET BANKINGU DLA FIRM osoba niepowołana nie jest w stanie wykonać jakichkolwiek transakcji finansowych bez użycia dodatkowego jednorazowego hasła uwierzytelniającego w przypadku kodu SMS, lub akceptacji notyfikacji na urządzeniu mobilnym w przypadku aplikacji mobilnej, lub złożenia podpisu kwalifikowanego w przypadku certyfikatu kwalifikowanego.

**5. Należy unikać logowania do systemu INTERNET BANKINGU/INTERNET BANKINGU DLA FIRM z komputerów, do których nie ma się pełnego zaufania (np. w kawiarenkach internetowych)**

**6. Należy dbać o zabezpieczenie komputera, z którego użytkownik loguje się do systemu tzn. instalować legalne oprogramowanie oraz na bieżąco wszystkie poprawki i uaktualnienia zalecane przez producenta oprogramowania.**

### **7 Wylogowanie się z systemu należy wykonywać poprzez funkcję "Wyloguj", a nie poprzez zamknięcie przeglądarki internetowej.**

Aktualne dane kontaktowe do Oddziałów znajdują się na stroni[e www.bsolecko.pl](http://www.bsolecko.pl/) w zakładce "Kontakt".